# **Analyse et aide à la décision Planification et ordonnancement**

#### **Séance 11 - 12**

**Planifier les tâches de production** La méthode PERT

**BTS1 – Aéronautique (Réf. S7.4.2 et S7.6)**

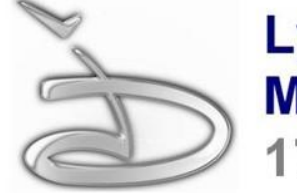

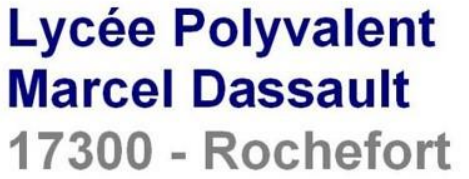

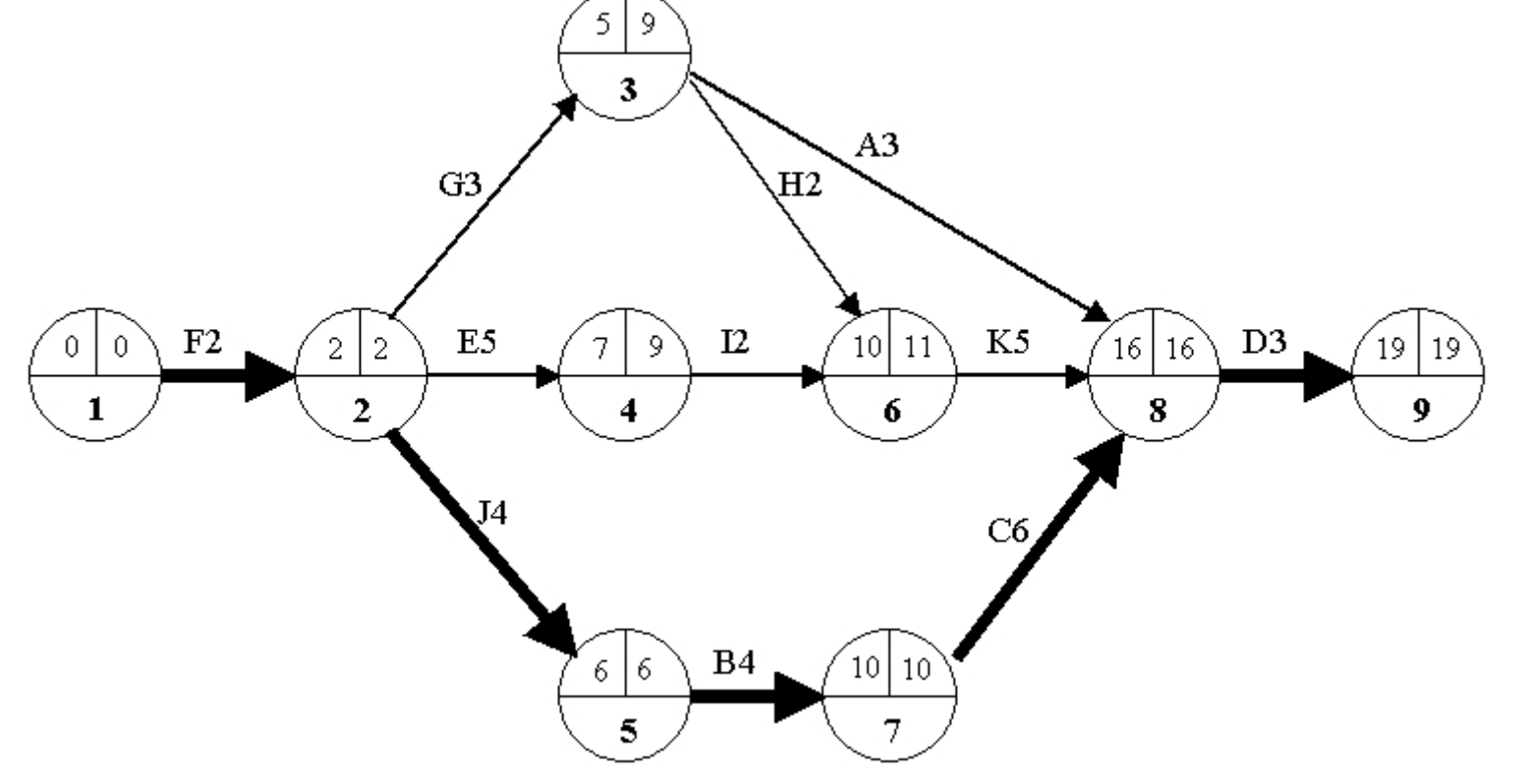

### **Planifier les tâches de production**

Les principales méthodes de planification des taches de production :

- **Les méthodes Gantt et Pert**
- **Le MRP**

#### *Qui seront abordées en détail dans la suite du cours …*

• **Le PLM**

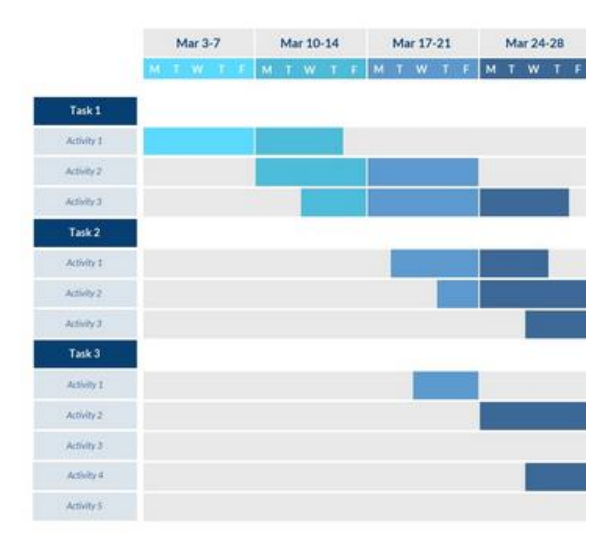

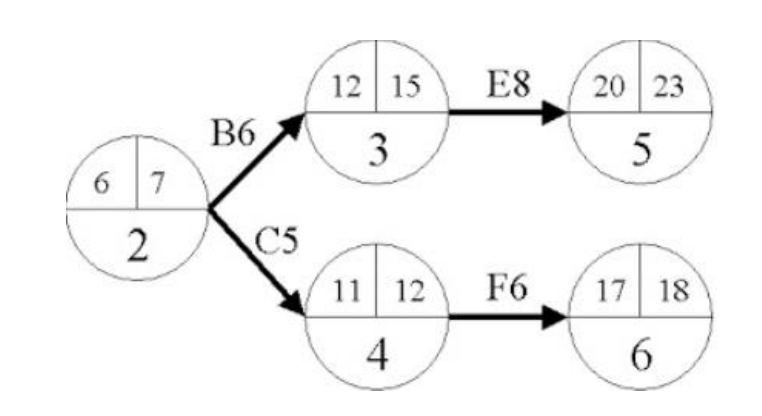

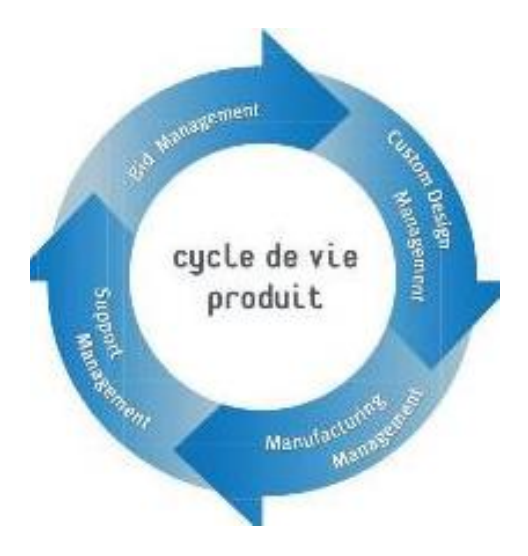

Le diagramme de PERT (Program Evaluation and Review Technic) est un outil graphique de visualisation permettant la planification de tâches.

Le diagramme de PERT permet d'organiser les tâches sous la forme d'un réseau dans le but de faciliter la gestion de ces tâches :

*Prise en compte des différentes tâches à réaliser et des antériorités à respecter entre ces tâches. Détermination de la durée globale du projet et des tâches qui la conditionnent. Détermination des tâches pour lesquelles du temps est disponible (notion de marge). Détermination des dates « au plus tôt » et « au plus tard » pour lancer chaque tâche. L'établissement d'un planning d'exécution et d 'enchaînement des tâches La gestion des moyens logistiques (matériels) et humains (effectif) intervenant sur le projet.*

**Regarder attentivement la vidéo à l'adresse :**

**<https://youtu.be/kLbD9qF17kU>**

**Prenez des notes pour réaliser en autonomie un diagramme PERT**

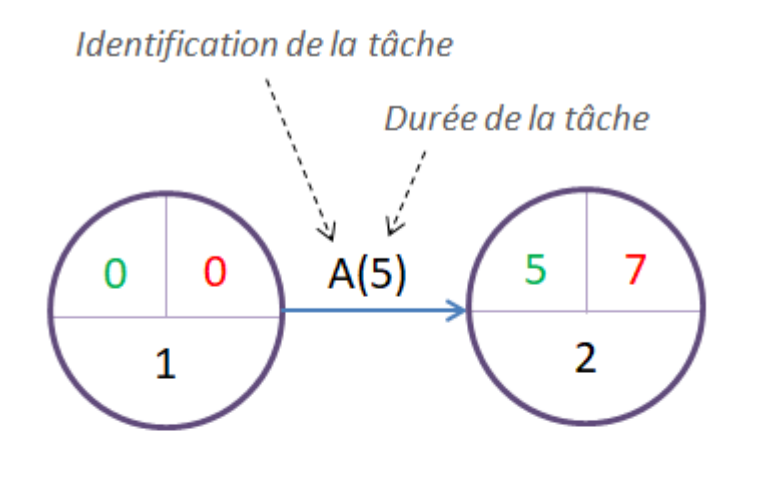

Copyright www.manager-go.com

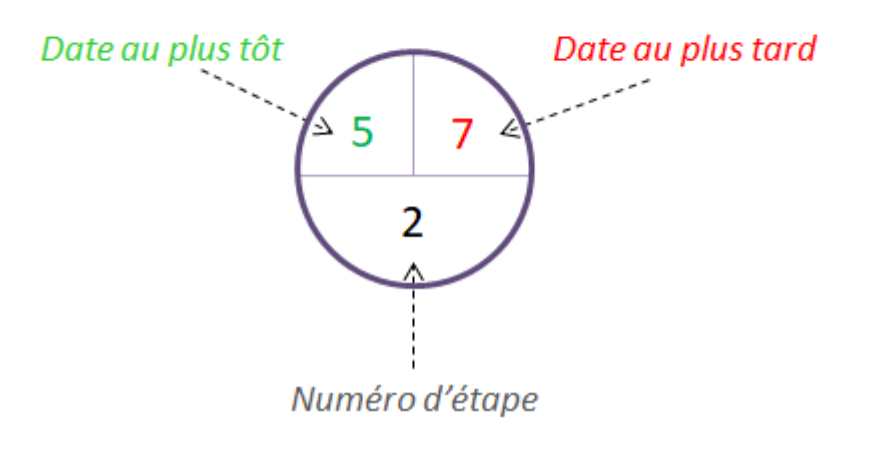

# **1- Préparer en équipe (Brainstorming) l'organisation des tâches.**

Lister les tâches, estimer leurs durées et leurs antériorités.

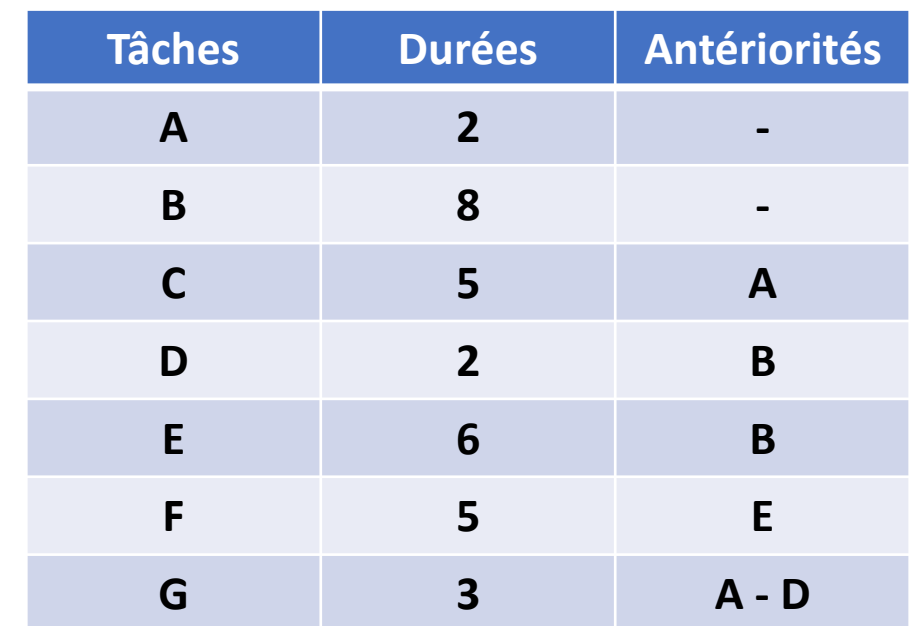

# **2- Construire le réseau PERT en reliant les tâches entre elles en passant pars des étapes.**

Traduire le tableau sous la forme d'un graphe avec tâches, antériorités, durées et étapes.

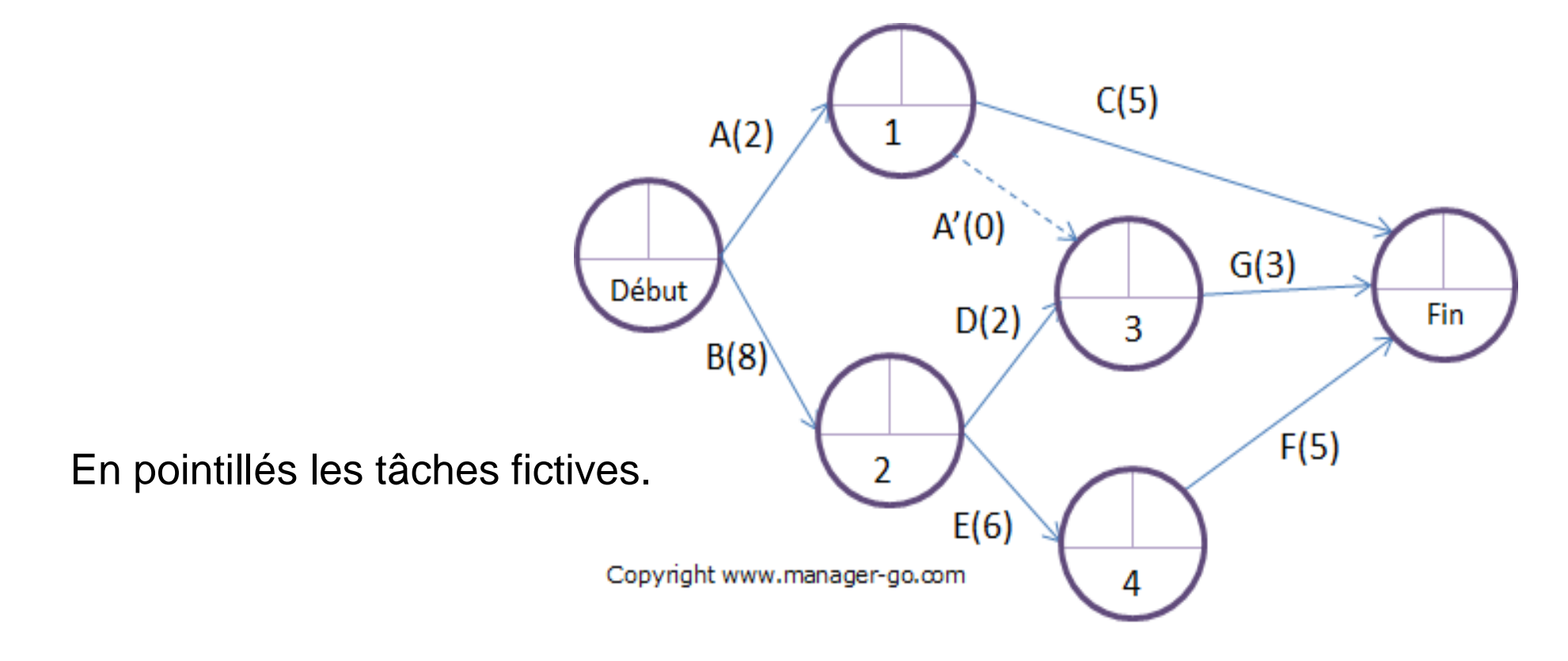

# **3- Indiquer dans le graphe les dates au plus tôt.**

Pour une étape, ajouter la date au plus tôt de l'étape précédente à la durée de la tâche concernée.

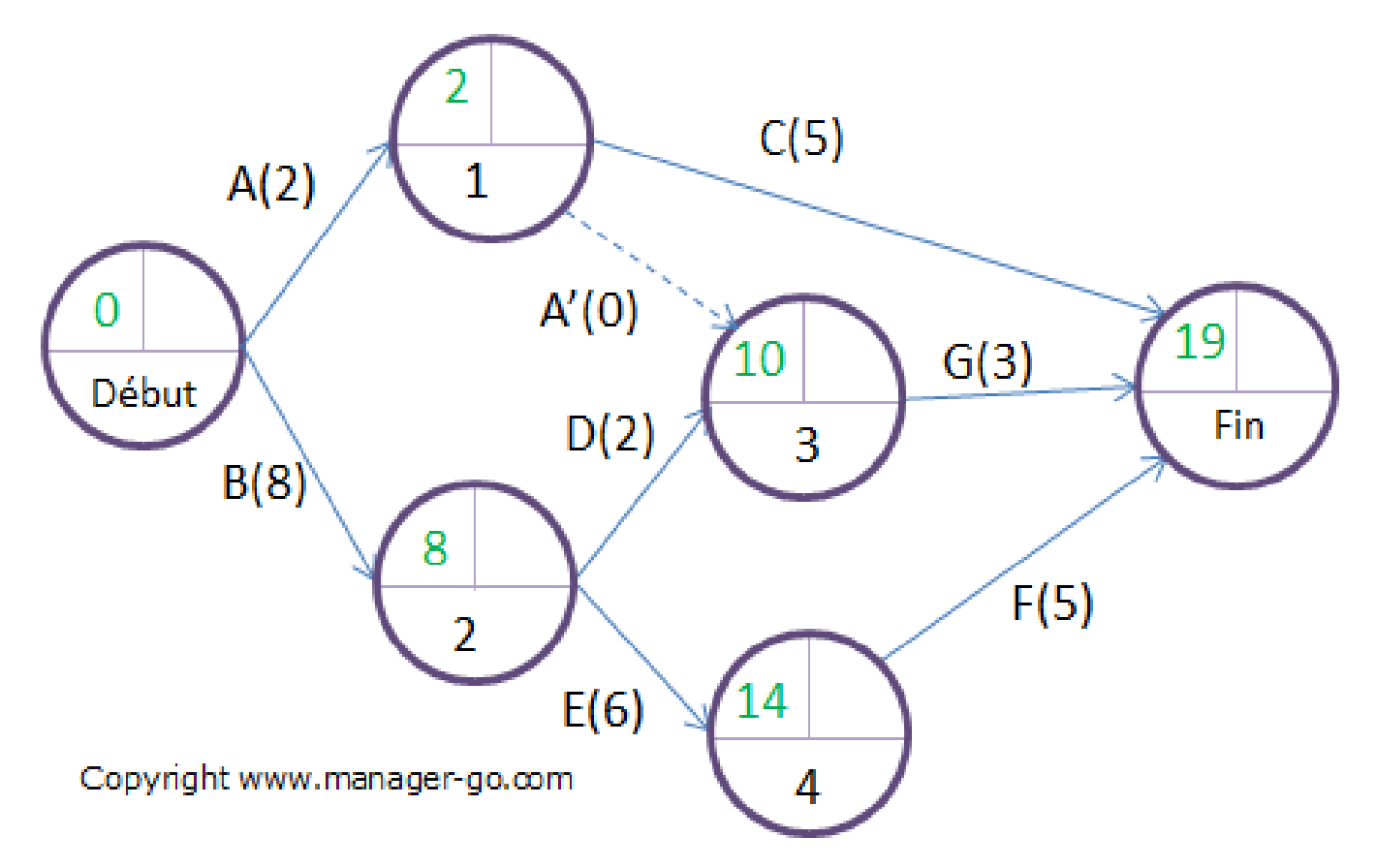

## **3- Indiquer dans le graphe les dates au plus tard.**

En chemin inverse, pour une étape, retrancher à la date au plus tard la durée de la tâche concernée.

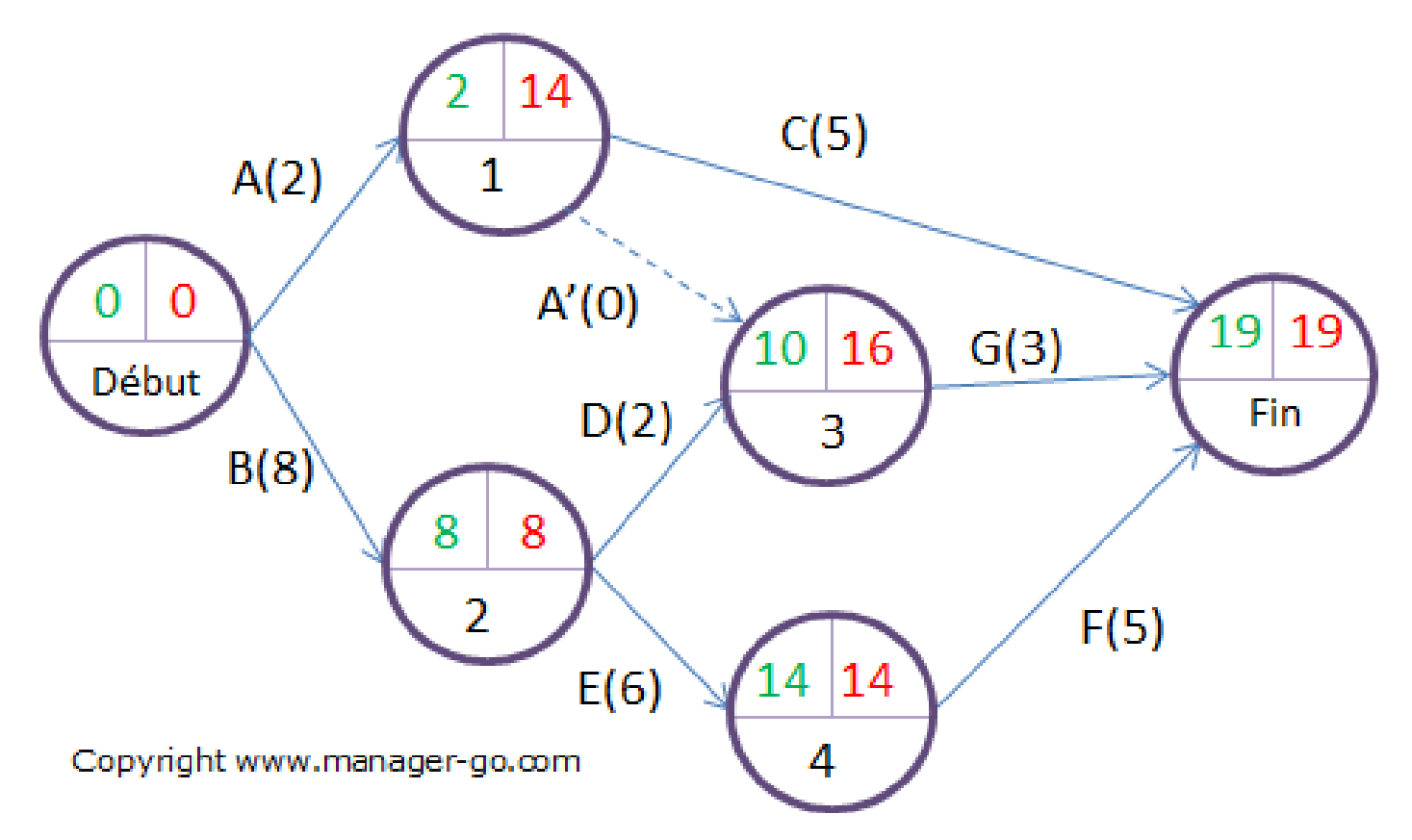

## **4- Calculer les marges possibles des tâches.**

Les marges totales permettent d'absorber d'éventuels retards sur les tâches sans augmenter le délai final du projet : *date au plus tard de l'étape suivante moins la durée de la tâche moins la date au plus tôt de l'étape précédente.*

Les marges libres correspondent au retard que peut prendre la réalisation d'une tâche sans impacter les dates au plus tôt des tâches suivantes : *date au plus tôt de l'étape suivante moins durée de la tâche moins la date au plus tôt de l'étape précédente.*

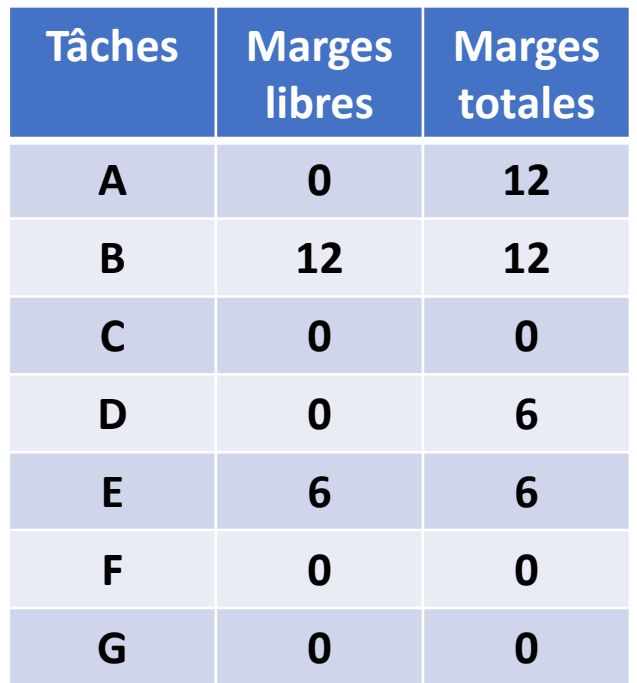

# **5- Définir le chemin critique.**

Le chemin indique le délai incompressible nécessaire à la réalisation du projet. Il passe par les tâches dont les marges totales sont nulles.

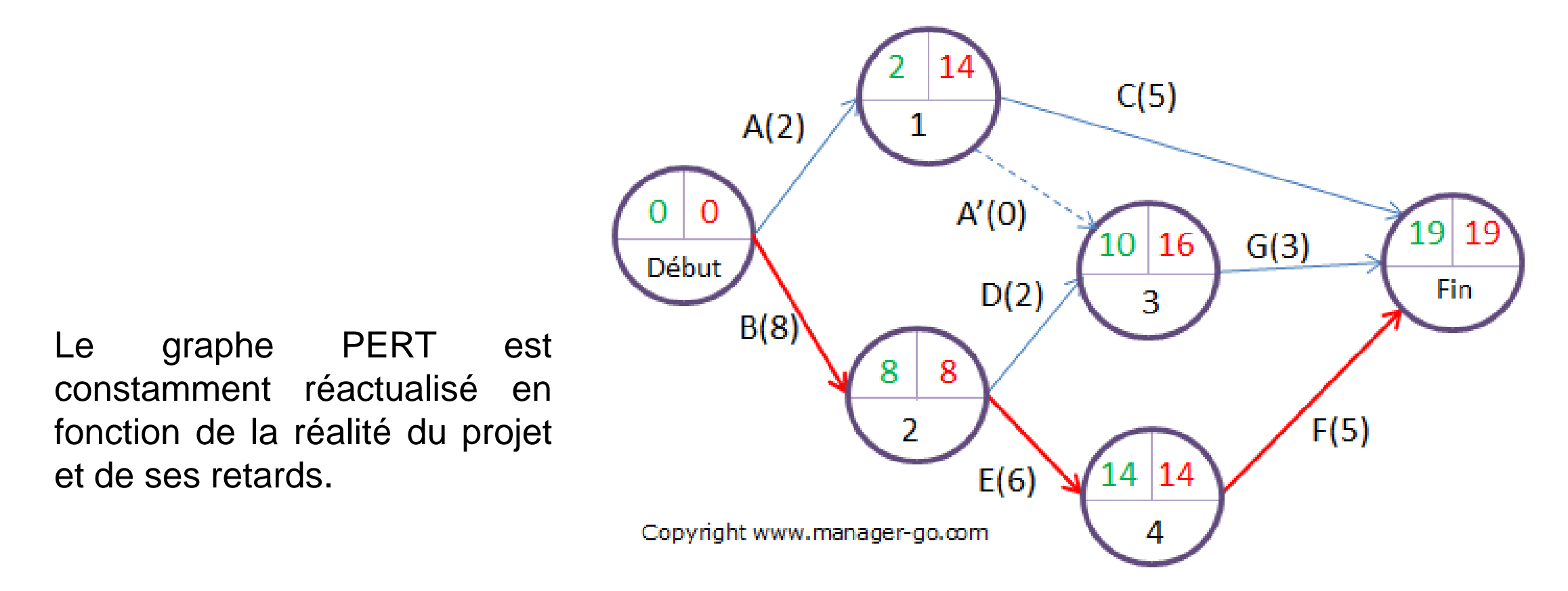

#### **Rappels en images**

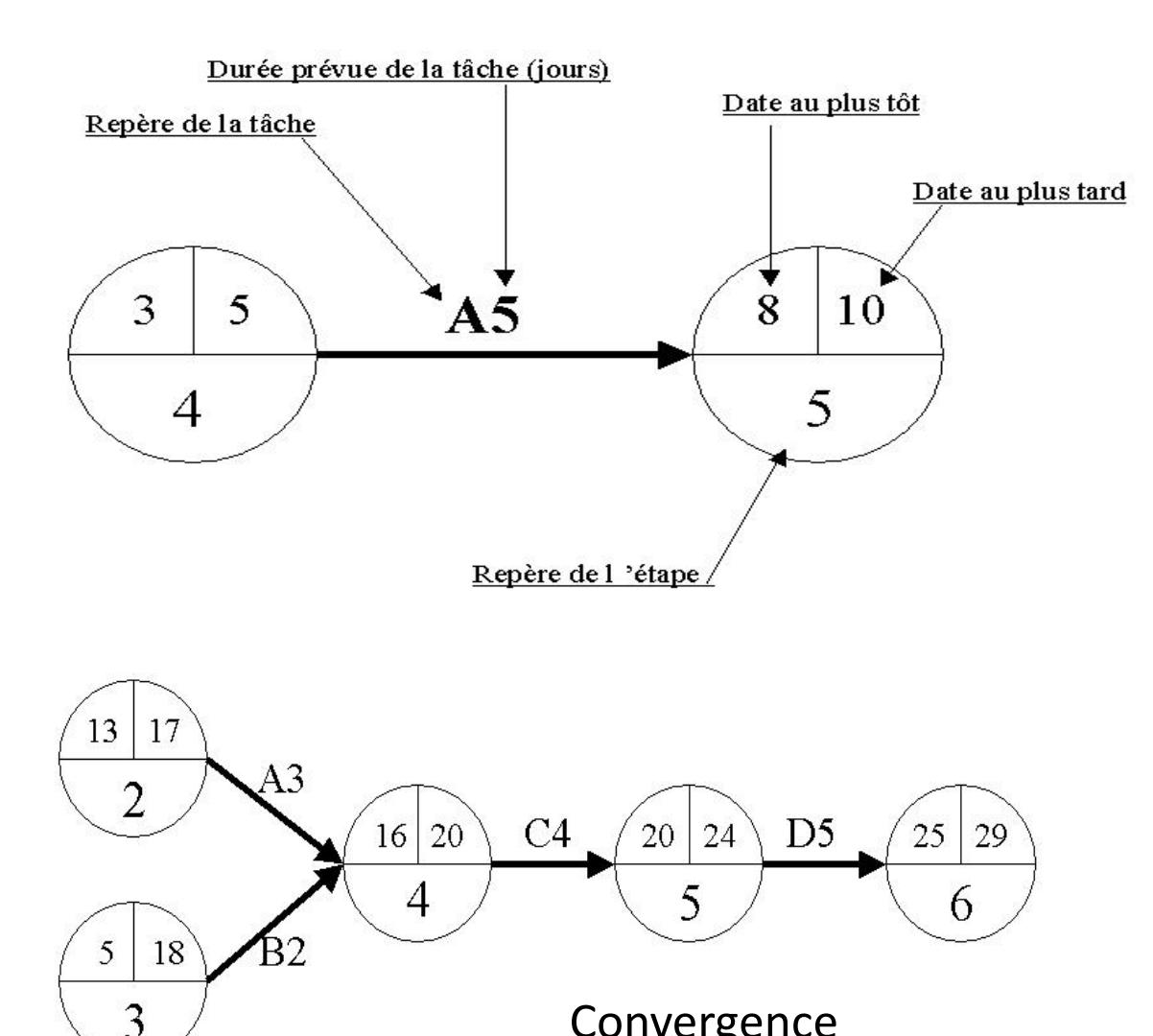

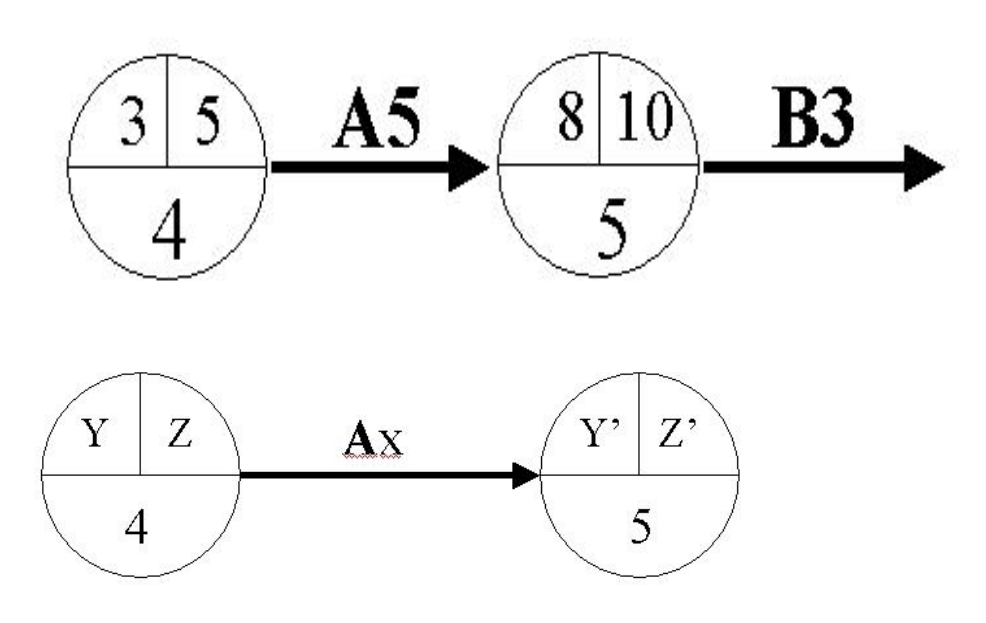

Marge totale :  $Mt = Z' - (X + Y)$ Marge libre :  $MI = Y' - (X + Y)$ 

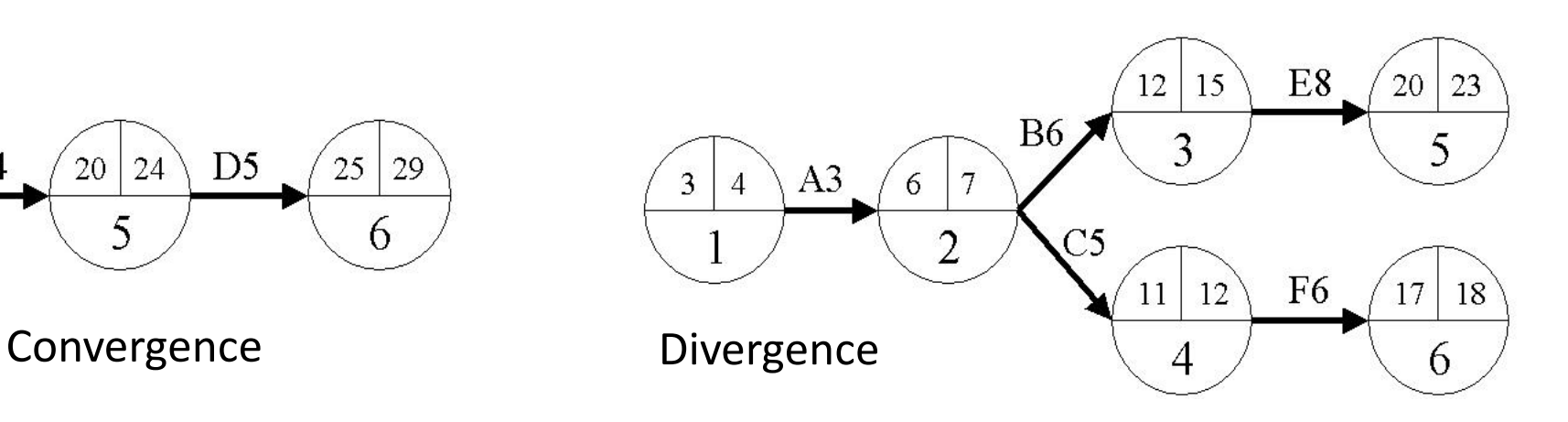

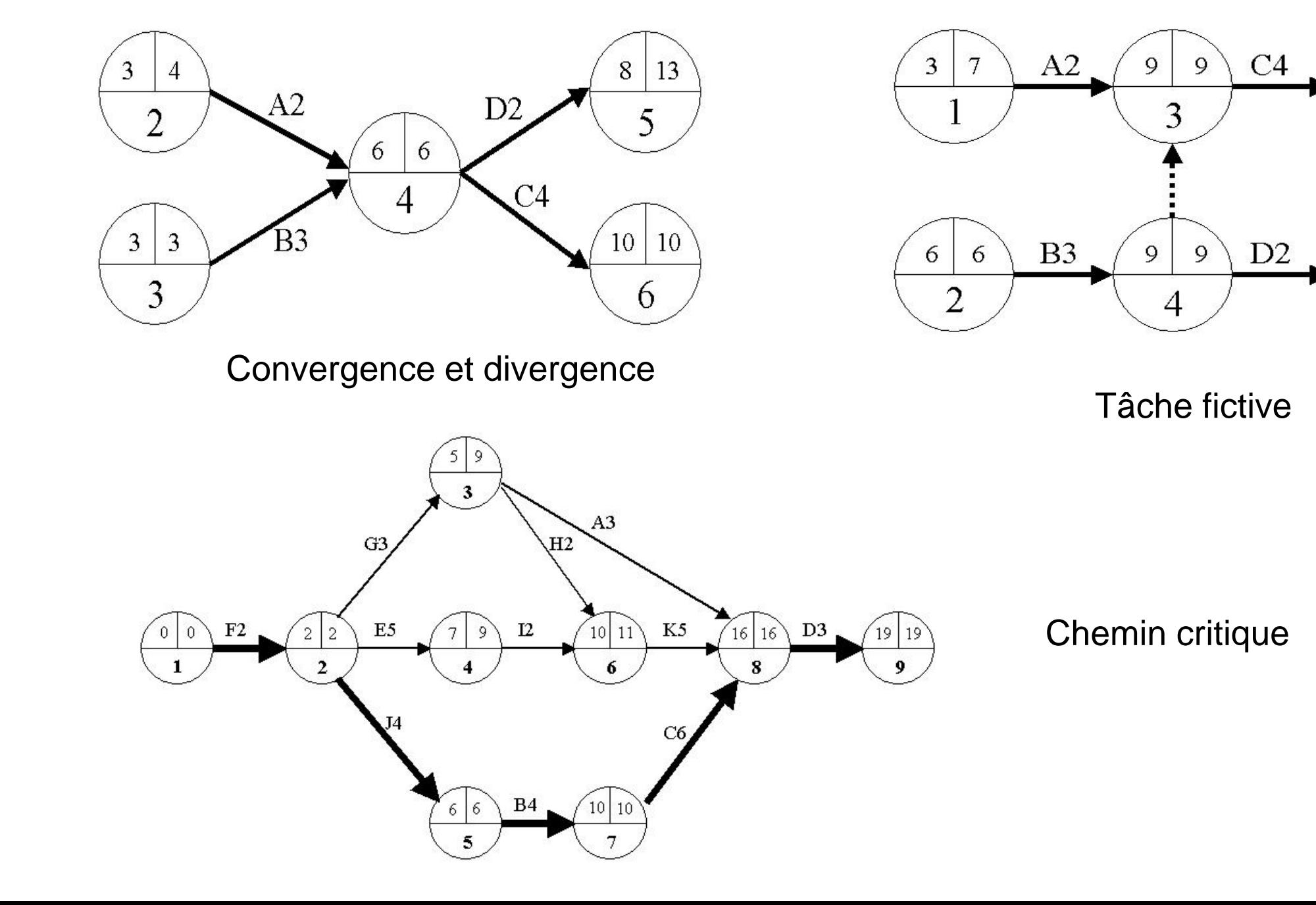

12

 $13|13$ 

5

 $11|13$ 

6

*Des questions ?*

*Vous allez maintenant traiter en autonomie une nouvelle étude PERT.*